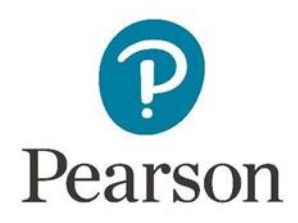

# **Pearson Edexcel Level 1/Level 2 GCSE (9–1) in Computer Science (1CP2)**

**Programming Language Subset**

Issue 1

#### **Edexcel, BTEC and LCCI qualifications**

Edexcel, BTEC and LCCI qualifications are awarded by Pearson, the UK's largest awarding body offering academic and vocational qualifications that are globally recognised and benchmarked. For further information, please visit our qualification website at qualifications.pearson.com. Alternatively, you can get in touch with us using the details on our contact us page at qualifications.pearson.com/contactus

#### **About Pearson**

Pearson is the world's leading learning company, with 35,000 employees in more than 70 countries working to help people of all ages to make measurable progress in their lives through learning. We put the learner at the centre of everything we do, because wherever learning flourishes, so do people. Find out more about how we can help you and your learners at qualifications.pearson.com

All the material in this publication is copyright © Pearson Education Limited 2020

# **Contents**

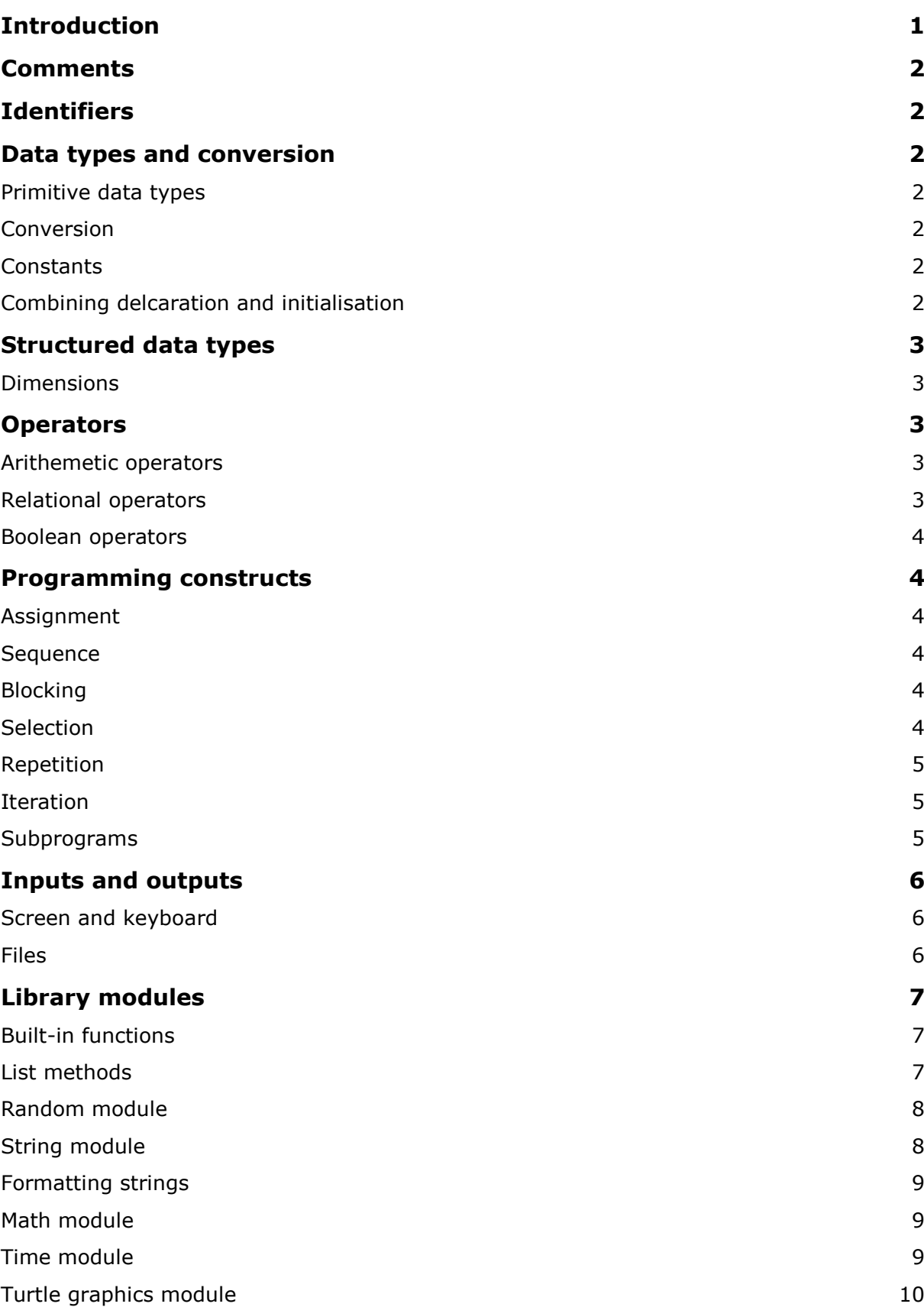

# **Introduction**

The Programming Language Subset (PLS) is a document that specifies which parts of Python 3 are required in order that the assessments can be undertaken with confidence. Students familiar with everything in this document will be able to access all parts of the paper 2 assessment. This does not stop a teacher/student from going beyond the scope of the PLS into techniques and approaches that they may consider to be more efficient or engaging.

Pearson will **not** go beyond the scope of the PLS when setting assessment tasks. Any student successfully using more esoteric or complex constructs or approaches not included in this document will still be awarded marks in Paper 2 if the solution is valid.

The pair of <> symbols indicate where expressions or values need to be supplied. They are not part of the PLS.

#### **Comments**

Anything on a line after the character # is considered a comment.

#### **Identifiers**

Identifiers are any sequence of letters, digits and underscores, starting with a letter. Both upper and lower case are supported.

#### **Data types and conversion**

#### **Primitive data types**

Variables may be explicitly assigned a data type during declaration.

Variables may be implicitly assigned a data type during initialisation.

Supported data types are:

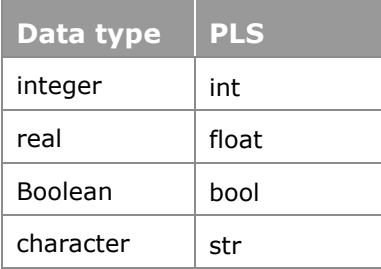

#### **Conversion**

Conversion is used to transform the data types of the contents of a variable using int(), str(), float(), bool() or list(). Conversion between any allowable types is permitted.

#### **Constants**

Constants are conventionally named in all upper-case characters.

#### **Combining declaration and initialisation**

The data type of a variable is implied when a variable is assigned a value.

# **Structured data types**

A structured data type is a sequence of items, which themselves are typed. Sequences start with an index of zero.

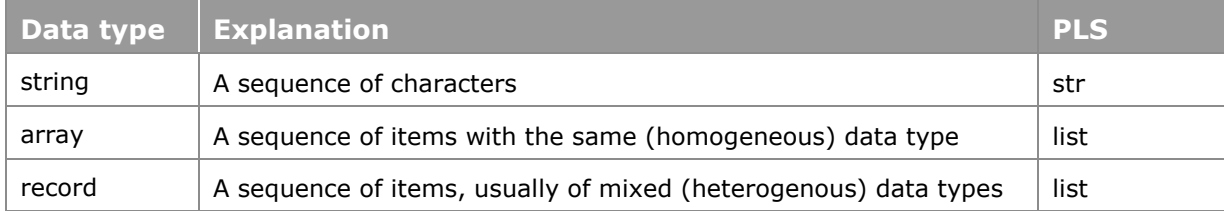

#### **Dimensions**

The number of dimensions supported by the PLS is two.

The PLS does not support ragged data structures. Therefore, in a list of records each record will have the same number of fields.

# **Operators**

#### **Arithmetic operators**

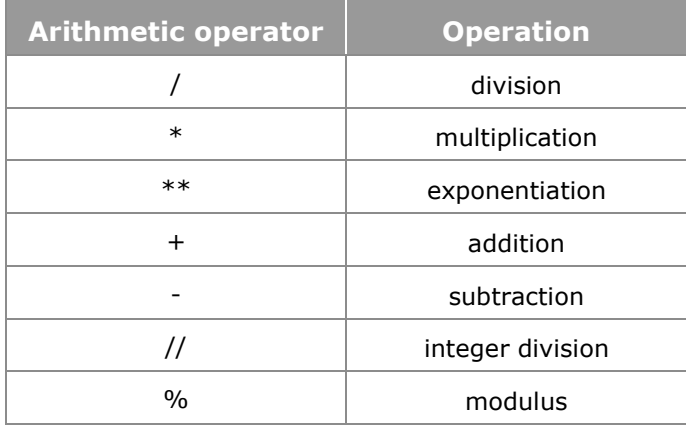

# **Relational operators**

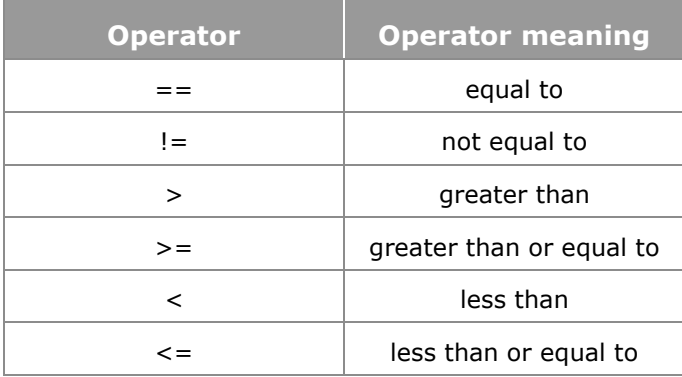

#### **Boolean operators**

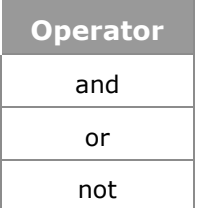

# **Programming constructs**

#### **Assignment**

Assignment is used to set or change the value of a variable.

<variable identifier> = <value>

```
<variable identifier> = <expression>
```
#### **Sequence**

Every instruction comes one after the other, from the top of the file to the bottom of the file.

# **Blocking**

Blocking of code segments is indicated by indentation and subprogram calls. These determine the scope and extent of variables they declare.

#### **Selection**

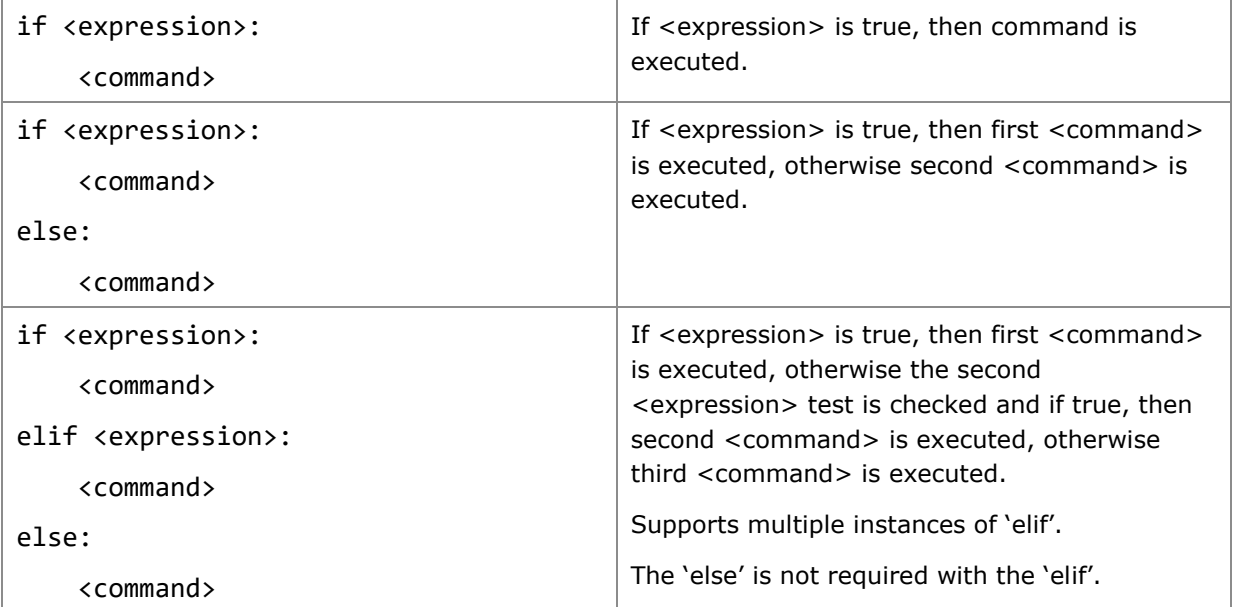

# **Repetition**

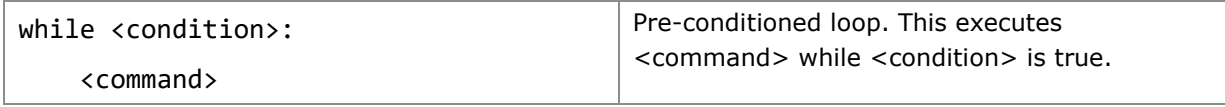

# **Iteration**

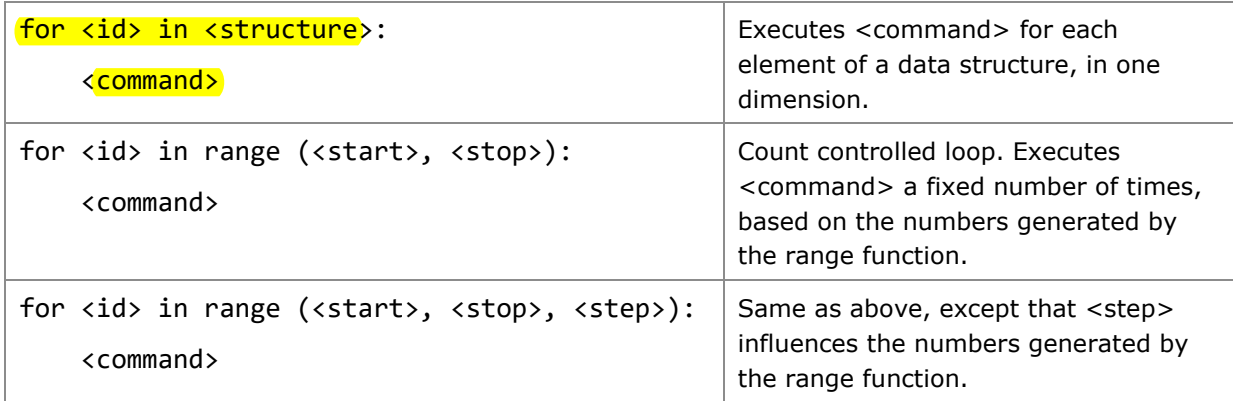

# **Subprograms**

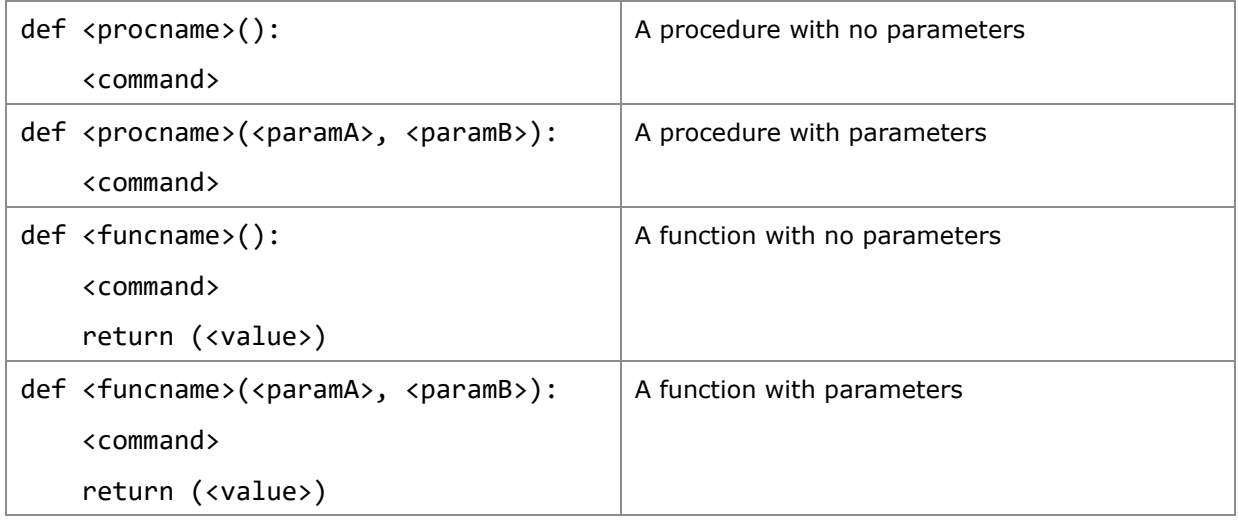

# **Inputs and outputs**

# **Screen and keyboard**

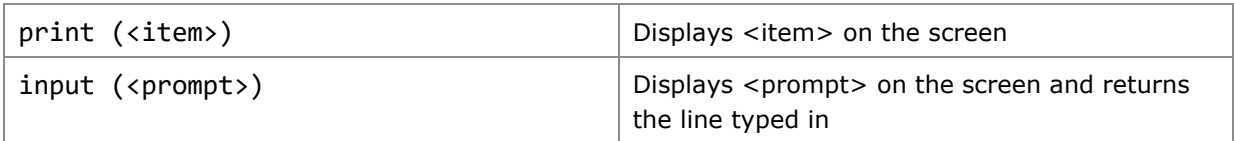

#### **Files**

The PLS supports manipulation of comma separated value text files.

File operations include open, close, read, write and append.

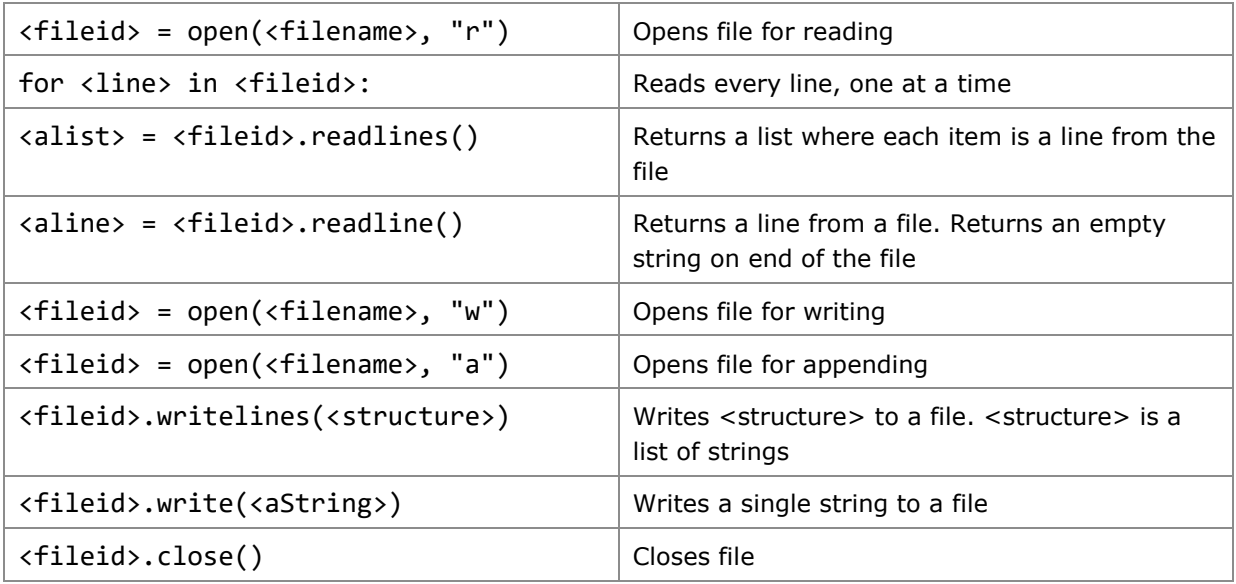

# **Library modules**

# **Built-in functions**

The PLS supports these built-in functions by default. No import statements are necessary.

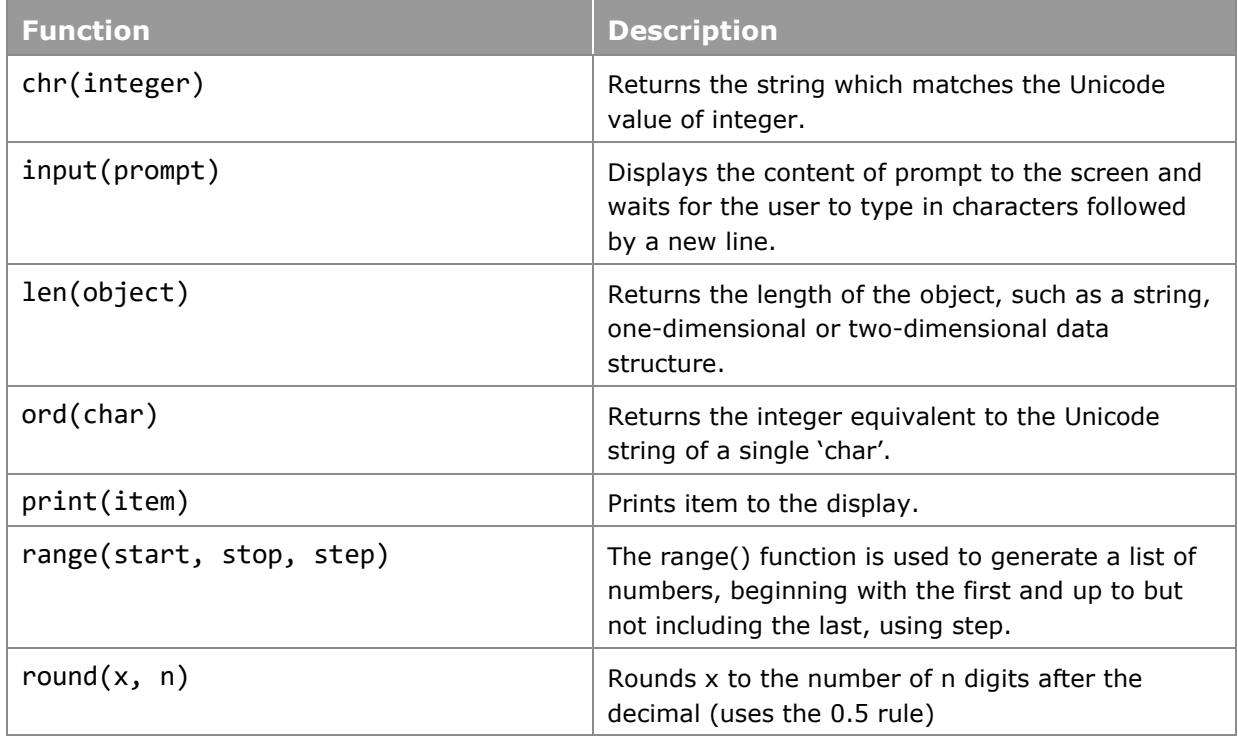

# **List methods**

No import necessary.

The supported functionality is as follows:

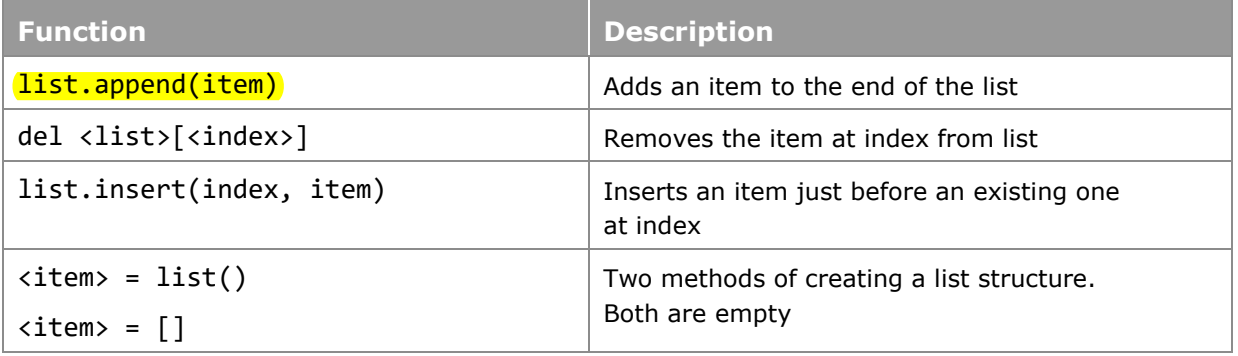

# **Random module**

Import the random module.

The supported functionality is as follows:

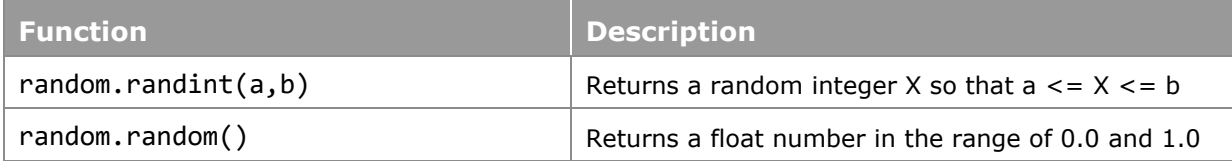

#### **String module**

No import necessary.

The supported functionality is as follows:

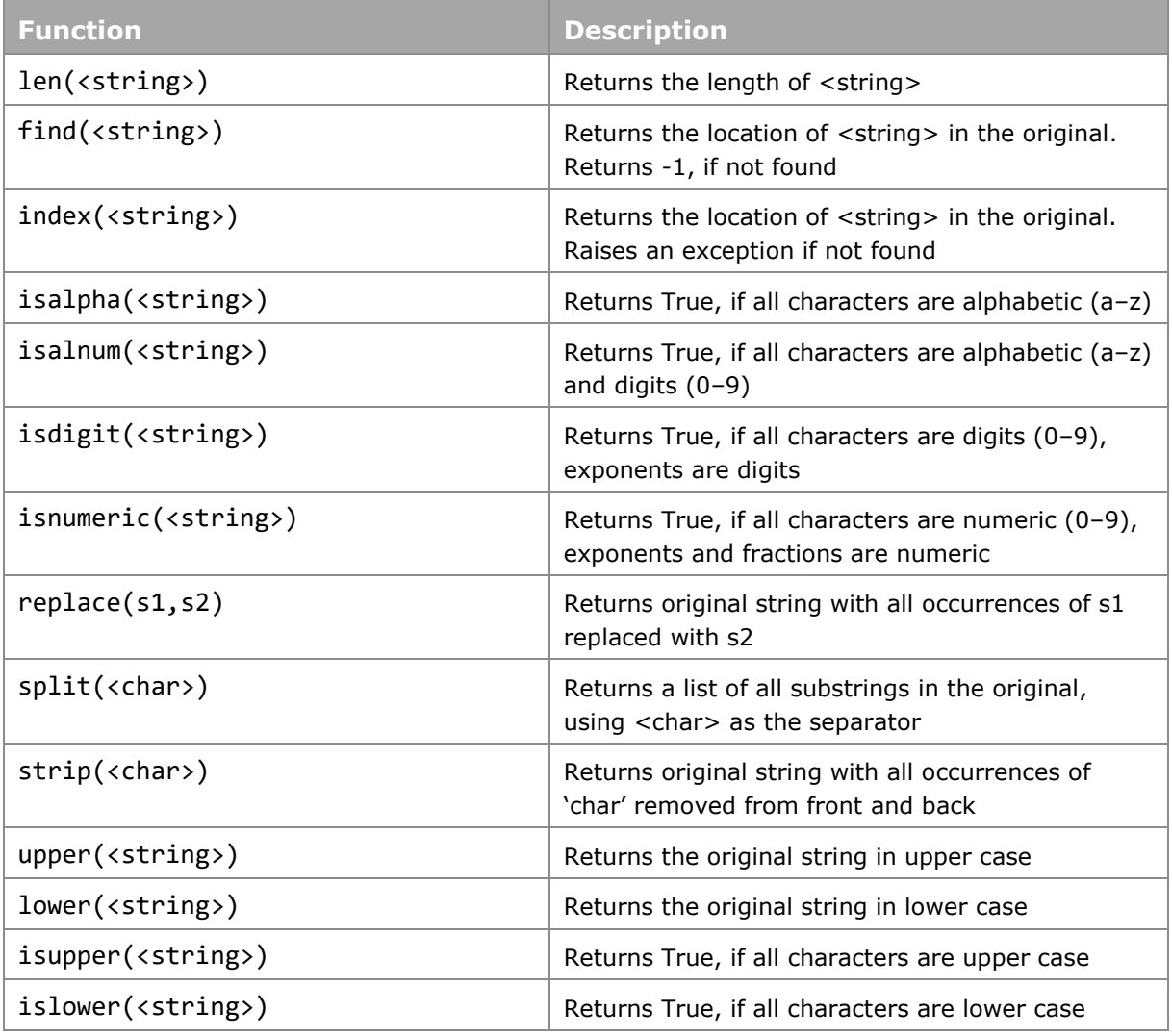

Concatenation of strings is done using the + operator.

# **Formatting strings**

Output can be customised to suit the problem requirements and the user's needs by using the string.format() method, with positional parameters.

Here is an example:

```
"{:>10} string, {:^5d} integer, {:7.4f} a real".format("Fred", 358, 
3.14159)
```
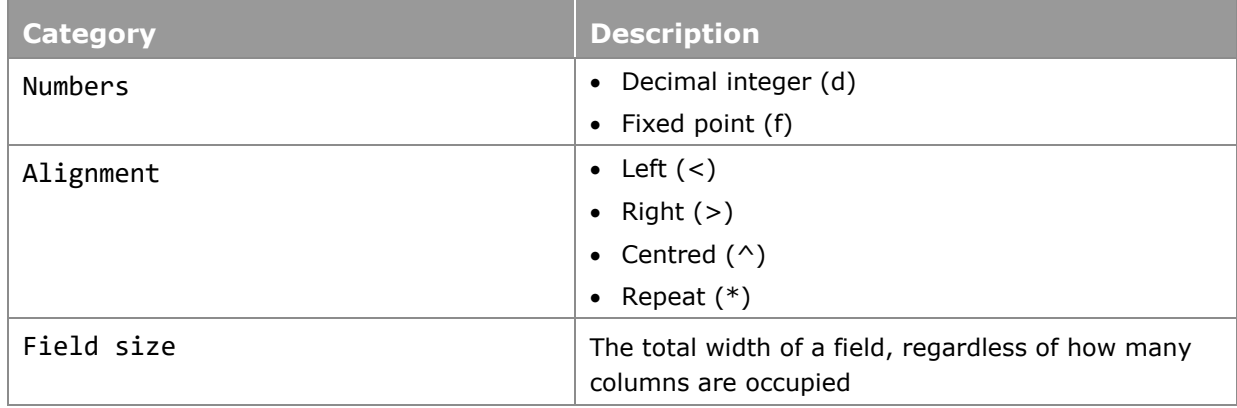

#### **Math module**

Import the math module.

The supported functionality is as follows:

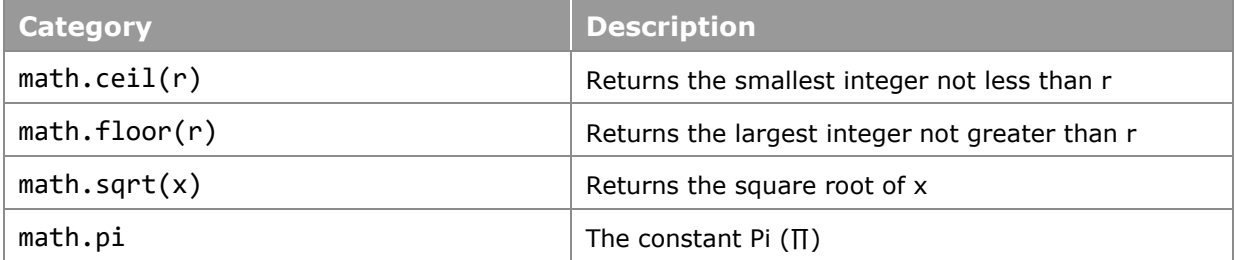

# **Time module**

Import the time module.

The supported functionality is as follows:

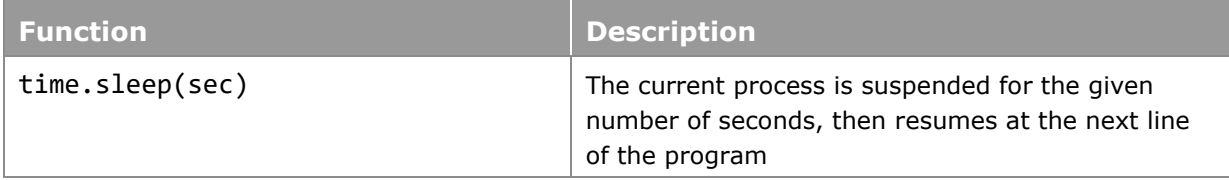

# **Turtle graphics module**

Import the turtle module.

The supported functionality is as follows:

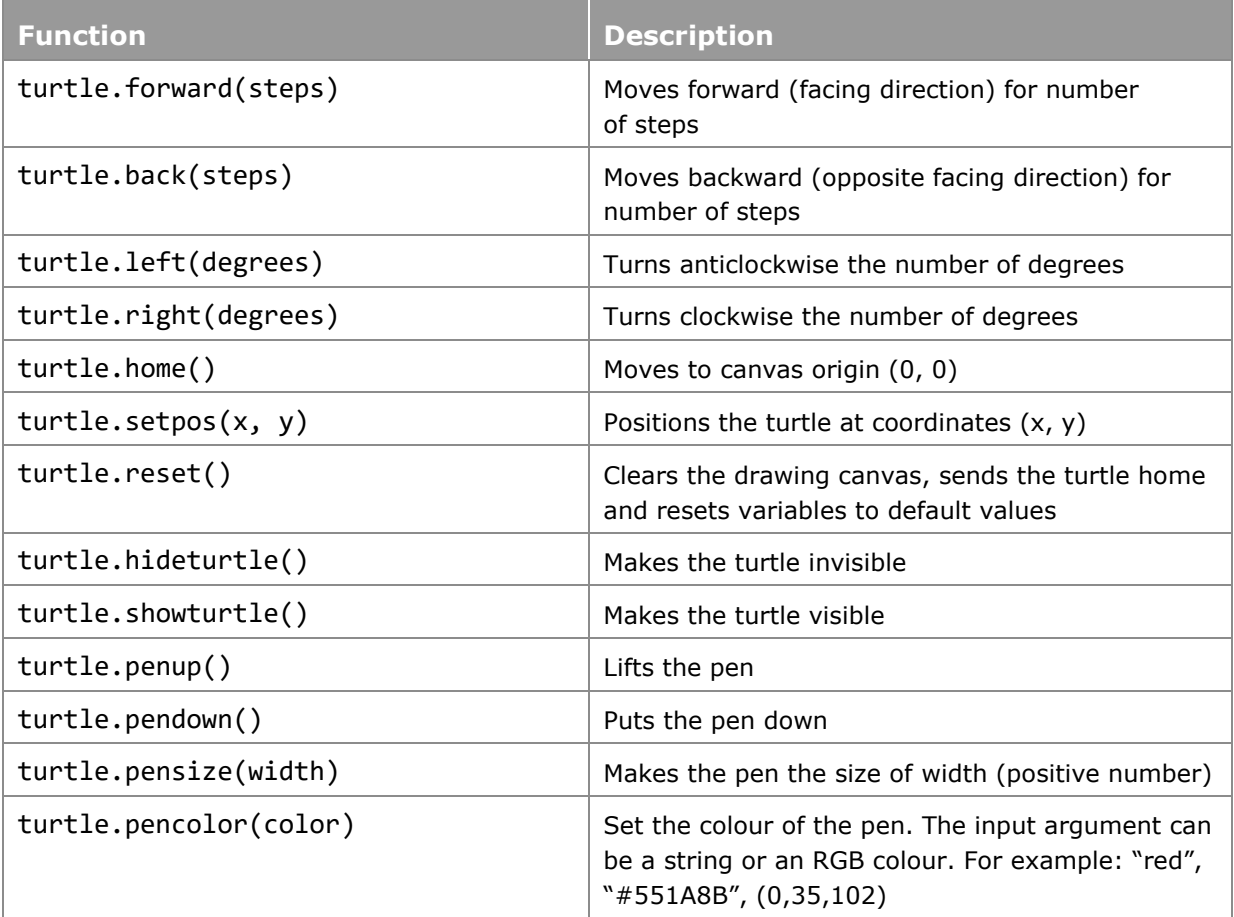